## *Adresse de la plate-forme :*

## http://eco-gest-ien.tice.ac-orleans-tours.fr/moodle/

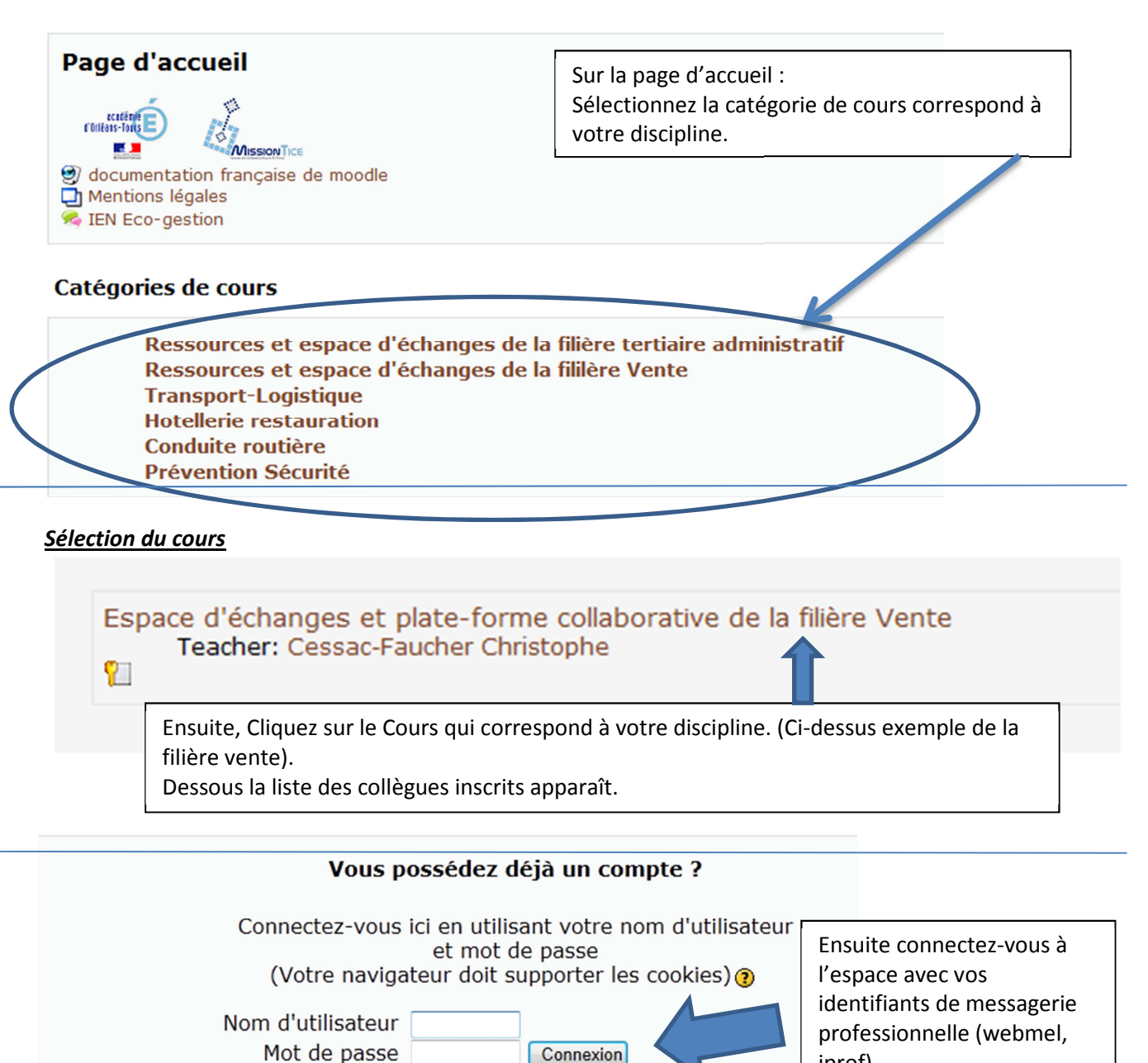

Rem : Le cours est destiné exclusivement aux collègues de l'académie. Une clé d'auto-inscription est nécessaire. C'est le 3619. Il faut la saisir à l'inscription seulement.

Ce cours nécessite une clef d'inscription, un mot de passe à usage unique que vous devez obtenir de enseignant

Annuler

Saisir la clé d'auto-

Clef d'inscription:

inscription (3619) et cliquer sur « M'inscrire à ce cours » iprof)

M'inscrire dans ce cours